How Do You Sync Your Iphone To Itunes Without Erasing >>>CLICK HERE<<<

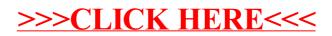